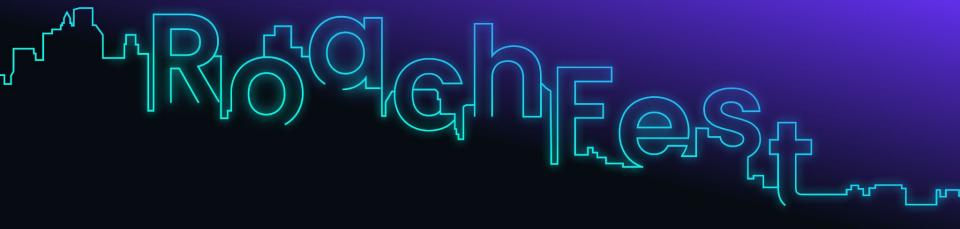

## Build better. Dream bigger.

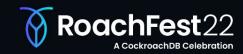

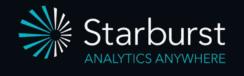

# How we use CockroachDB to power Starburst Galaxy

David Phillips, CTO

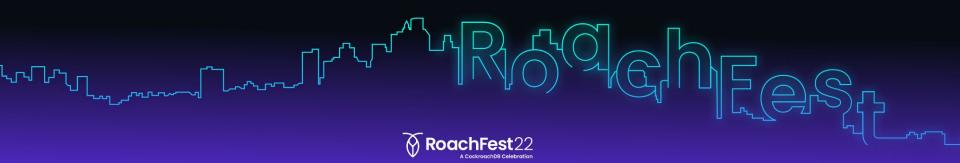

#### Trino (formerly known as Presto)

- Fast distributed SQL query engine for big data analytics
- Open sourced at Facebook in 2013 as Presto
- Renamed to Trino in late 2020
- Used by hundreds of organizations all over the world
- Runs on a cluster of machines

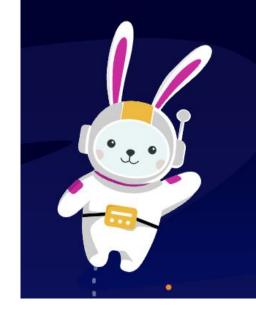

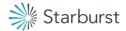

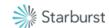

Trino software-as-a-service

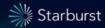

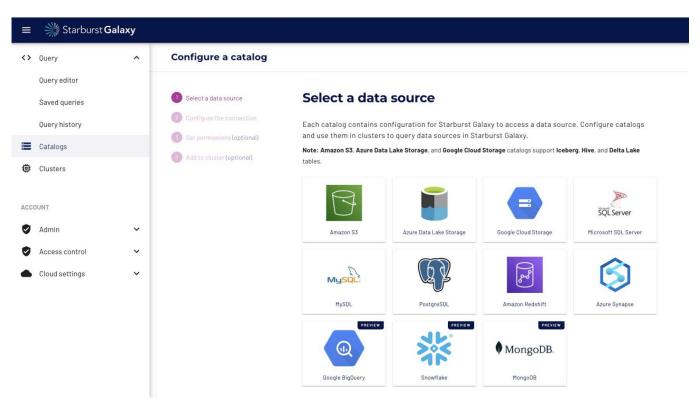

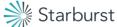

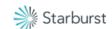

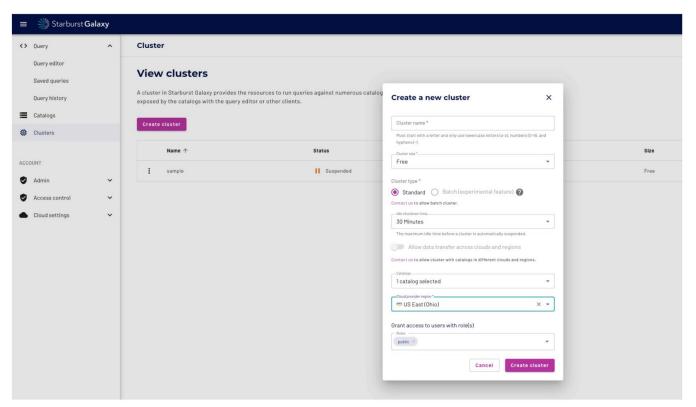

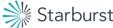

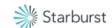

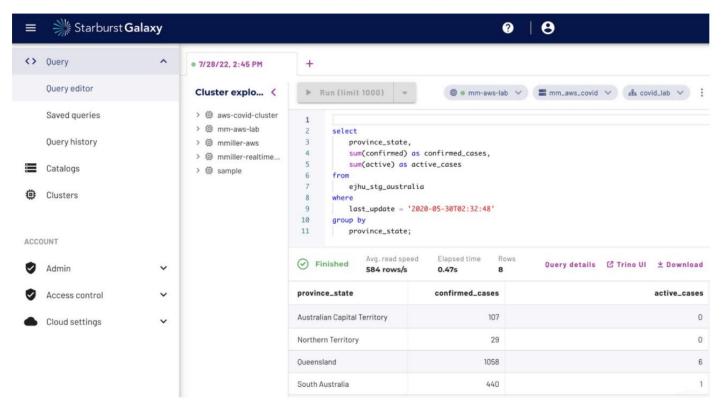

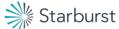

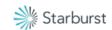

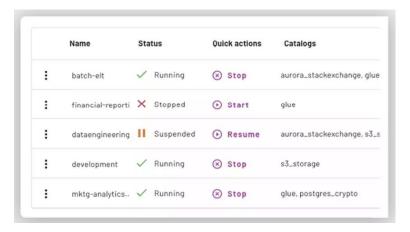

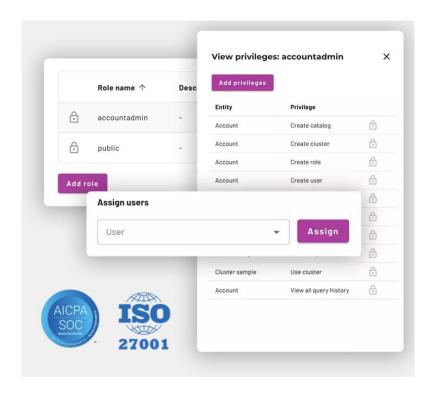

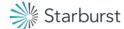

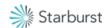

#### **Galaxy architecture**

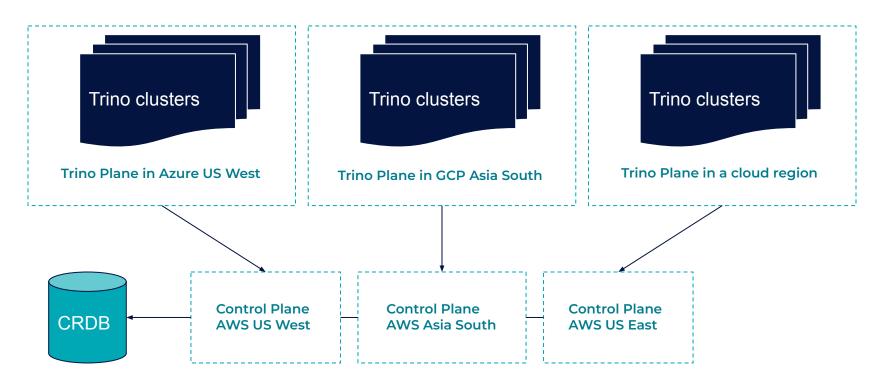

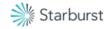

## Why CockroachDB?

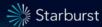

#### Reliability

- No downtime or data loss
- Always available, even if we lose a cloud zone or region
- Support customers in regions all around the world

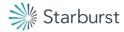

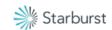

#### Development

- Standard SQL semantics
- Unique indexes, constraints, foreign keys, etc.
- Easy for engineers to understand
- Robust against bugs in application code
- Serializable transactions prevents errors

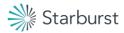

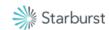

#### **Operations**

- Managed service let someone else run it
- Allow evolution as we add new features
- Online schema changes
- Transparently scales to larger clusters

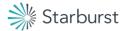

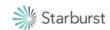

### How we use CockroachDB

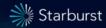

#### Usage: What is the data?

- Trino cluster management
- Users and permissions
- Metastore for user data
- Trino query history (~1000x larger than other data)
- Transient state for stateless services

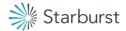

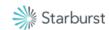

#### Global tables

- Instant reads from anywhere
- High latency writes
- Per-statement latency for writes from non-primary region
- Forward writes to service in primary region
- Perform forwarding at service API layer

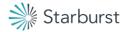

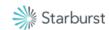

## Schema migrations

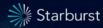

#### Using Flyway with CockroachDB

- Existing CockroachDB support is outdated and broken
- Run each migration in separate transaction
- Update flyway\_schema\_history table within transaction
- New version: https://github.com/electrum/flyway-cockroachdb

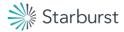

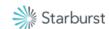

#### Beware of mixing DML with DDL

```
> CREATE TABLE abc (x int);
> INSERT INTO abc VALUES (3), (4), (null);
> BEGIN:
OPEN> UPDATE abc SET x = x * 2 WHERE x > 0;
OPEN> ALTER TABLE abc ALTER COLUMN x SET NOT NULL:
OPEN> COMMIT:
ERROR: transaction committed but schema change aborted with
error: (23514): validation of NOT NULL constraint failed:
validation of CHECK "x IS NOT NULL" failed on row: x=NULL,
rowid=...
```

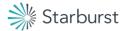

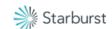

#### Beware of mixing DML with DDL

```
> SELECT * FROM abc;
    x
-----
    6
    8
    NULL
(3 rows)
```

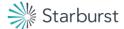

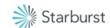

#### Don't be clever with transactions

```
> CREATE TABLE abc (x int NOT NULL);
> INSERT INTO abc VALUES (5);
> BEGIN:
OPEN> ALTER TABLE abc ADD COLUMN y int NOT NULL DEFAULT 0;
OPEN> ALTER TABLE abc ALTER COLUMN y DROP DEFAULT;
OPEN> COMMIT:
ERROR: transaction committed but schema change aborted with
error: (23502): null value in column "y" violates not-null
constraint
```

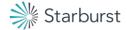

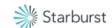

#### Rules for migrations

- DDL that interacts with existing data can fail
- Avoid mixing DML with DDL
- Mixing is only safe if the DDL cannot fail
- Only one ALTER TABLE for same table per transaction
- Use separate transactions unless atomicity is required

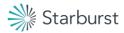

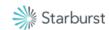

## Thank you!

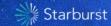